**HATCH RIDE ASC** 

Dfsted **Property** 

## How to Pay Online for your sessions

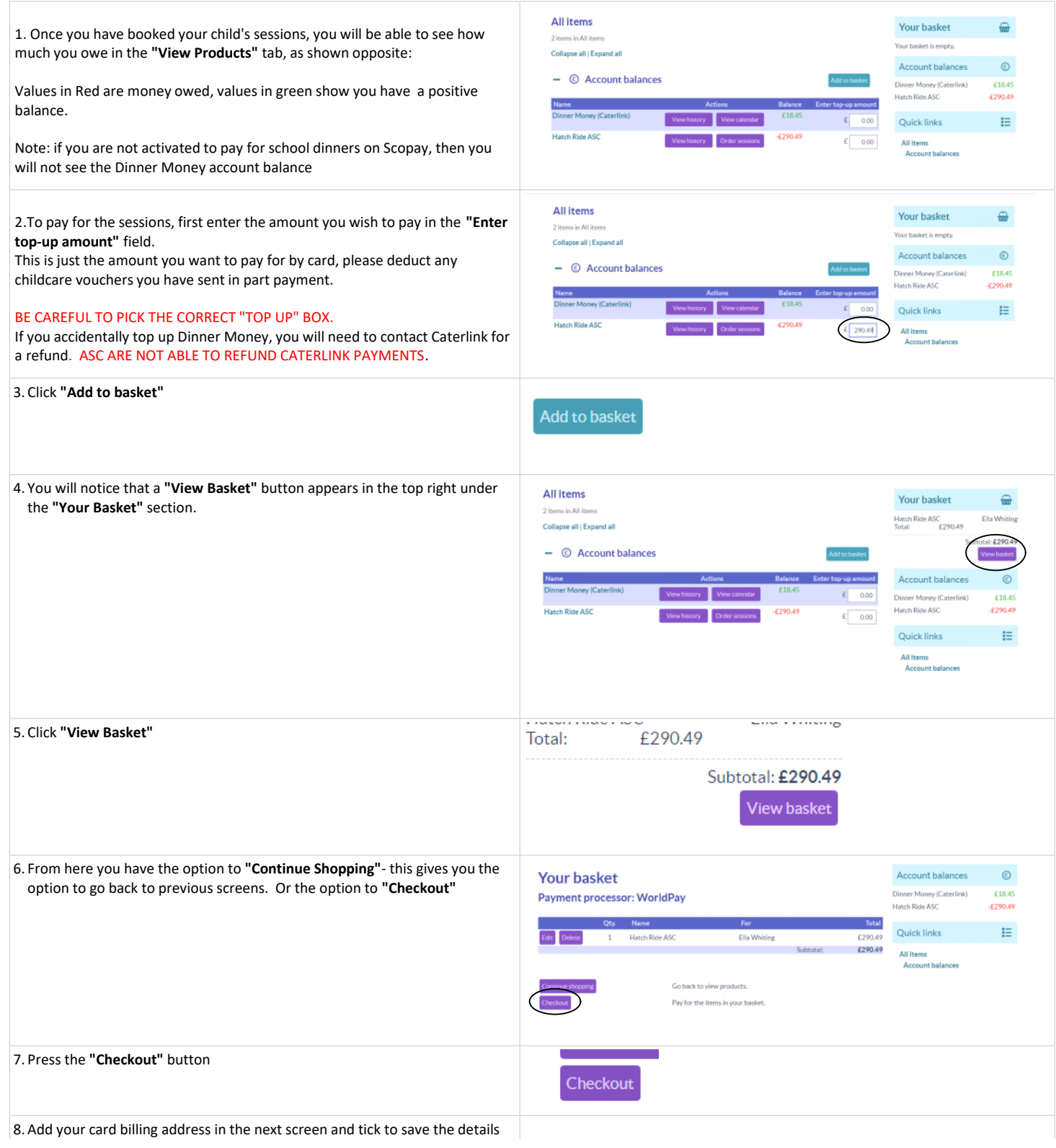

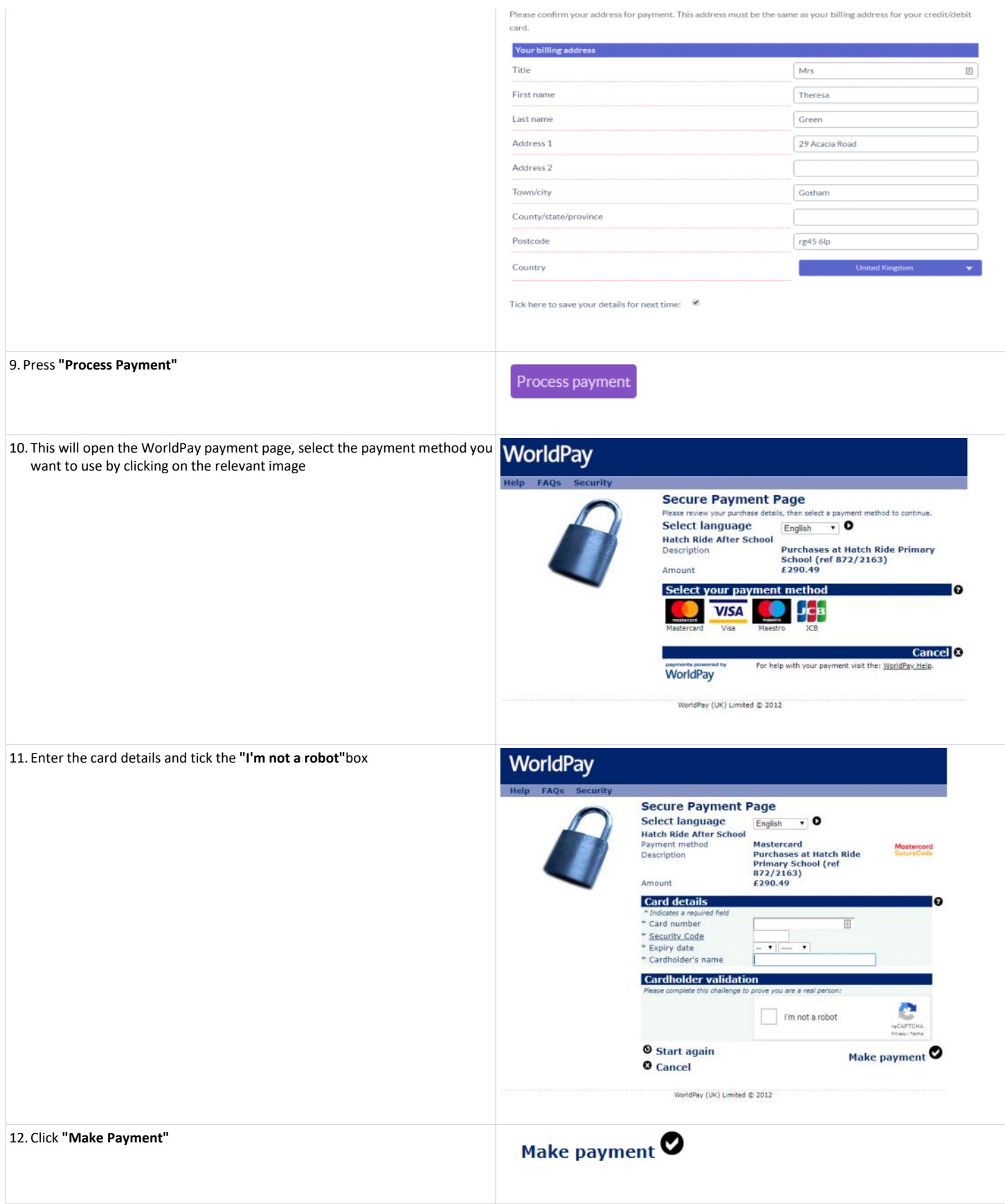

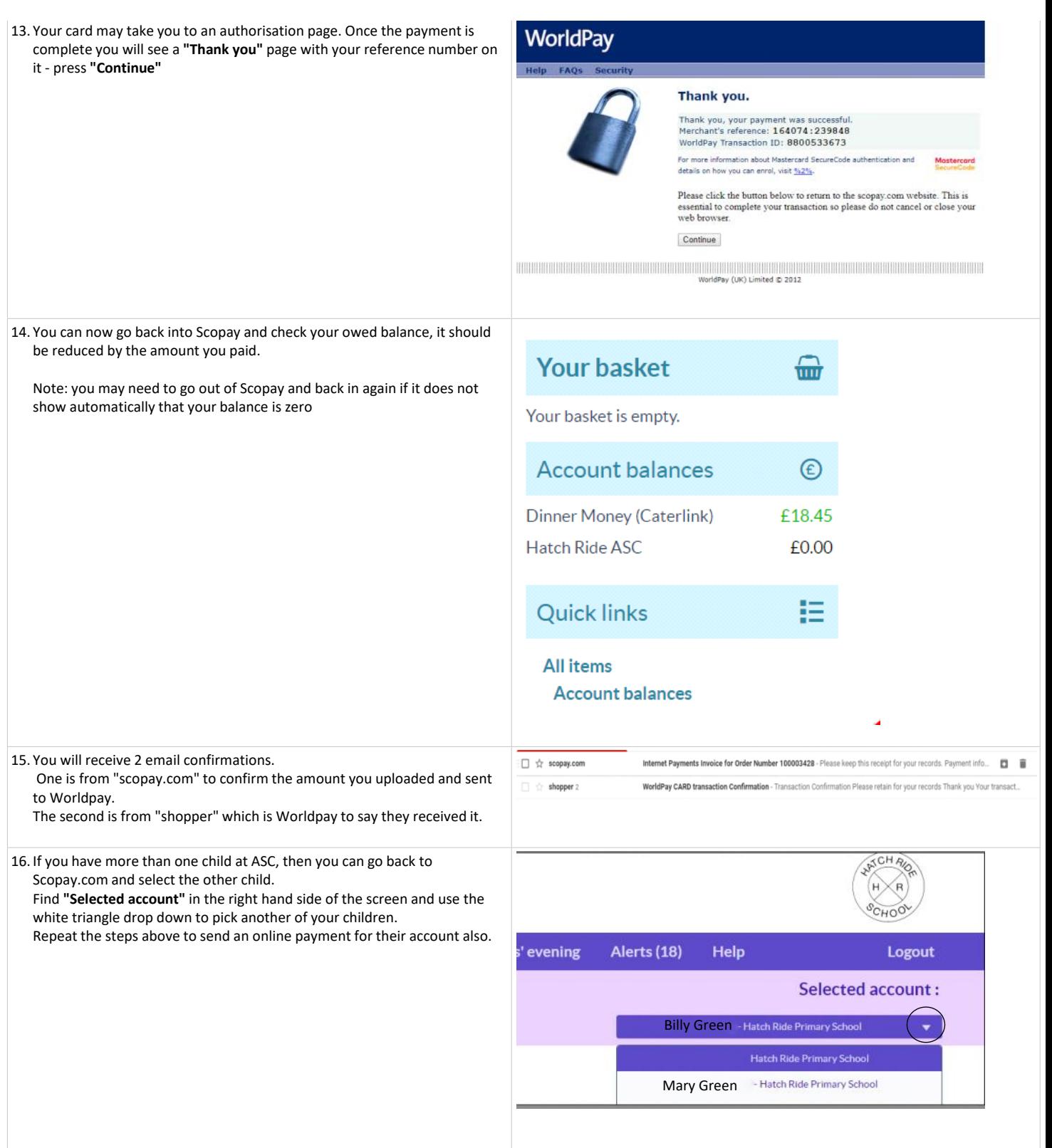